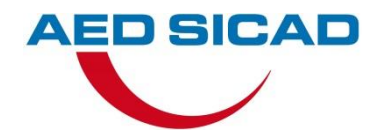

# Integrierte Netzplanung & -Berechnung Serverbasierte Lösungen & Mobiles Arbeiten

Eine Zusammenarbeit von EWE-Netz und AED-SICAD

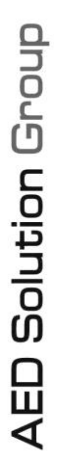

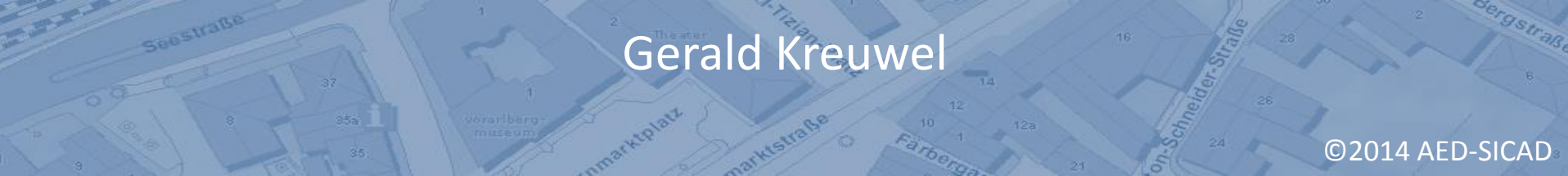

# **EWE NETZ liegt den Ausbauzielen der Bundesregierung um Jahrzehnte voraus**

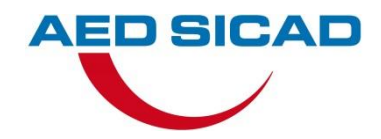

#### **Ausbauziele des Energiekonzepts der Bundesregierung**

Anteil der Stromerzeugung aus erneuerbaren und konventionellen Energien

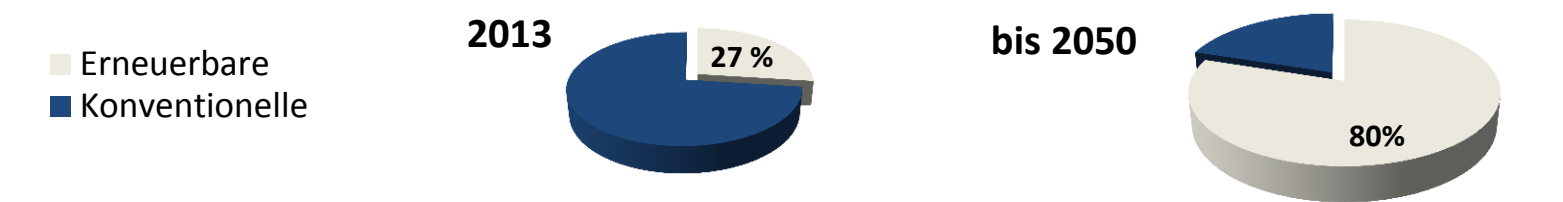

#### **EWE NETZ: EEG-Einspeisemengen**

Anteil der Stromerzeugung aus erneuerbaren und konventionellen Energien

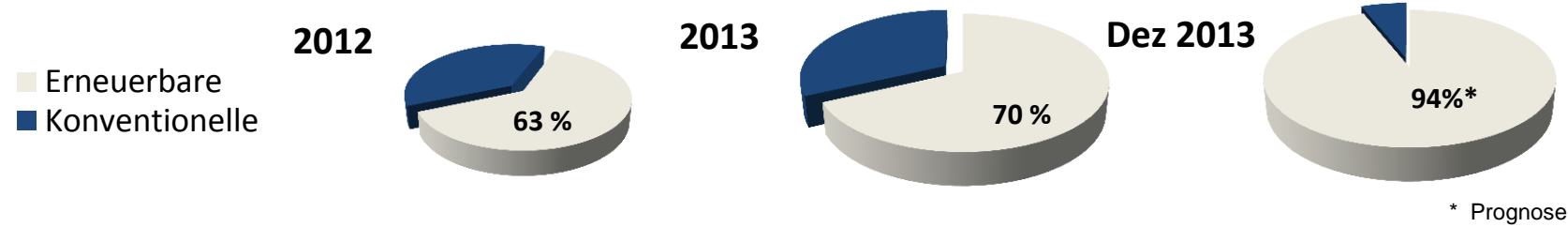

#### **Welches Potenzial ist noch vorhanden?**

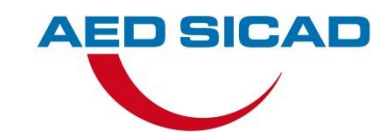

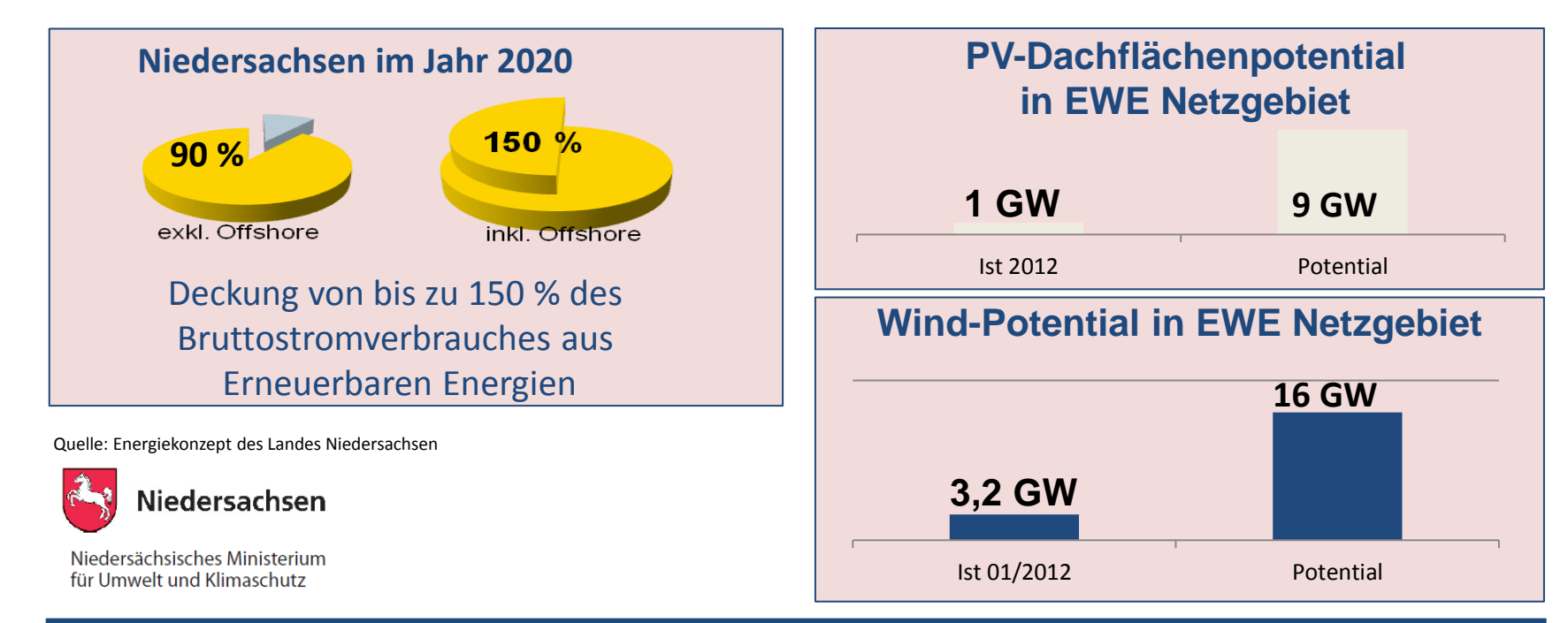

**EWE erwartet langfristig einen regenerativem Anteil > 200%**

#### **Eingreifen um die Netze stabil zu halten ist nötig**

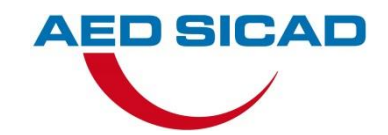

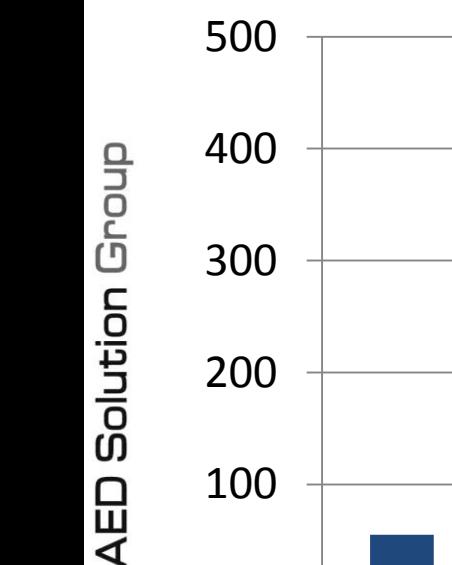

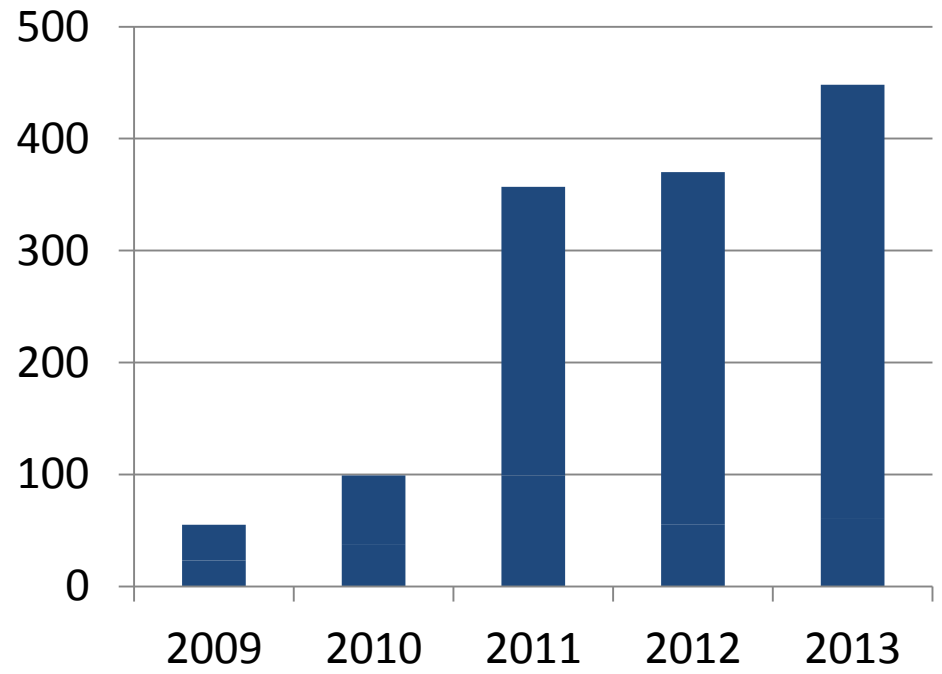

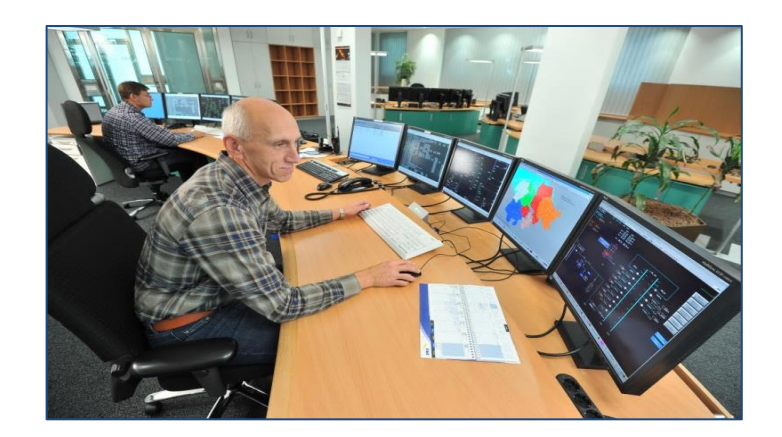

**2012: 370 Eingriffe 2013: 448 Eingriffe 1. Halbjahr 2014: 367 Eingriffe**

#### **Organisatorische Rahmenbedingungen**

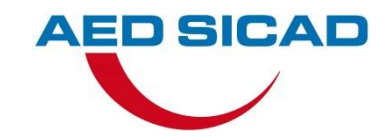

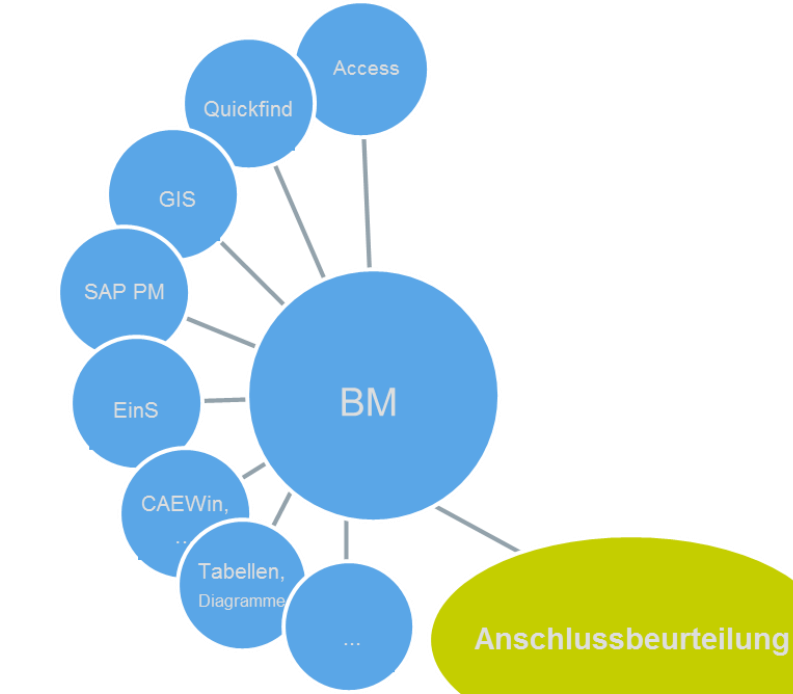

- Viele Systeme zur Anschlussbeurteilung nötig
- Kein einheitliches System zur NS-Schaltzustandsdokumentation
	- Keine flächendeckende Dokumentation des Normalschaltzustands

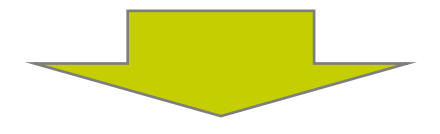

**Aufwendige, Risiko behaftete Anschlussbeurteilung**

- hoher Personaleinsatz
- fehleranfällig
- Regressansprüche bei Fristüberschreitung

### **Entwicklung von smartGIS in mehreren Stufen**

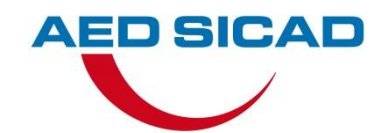

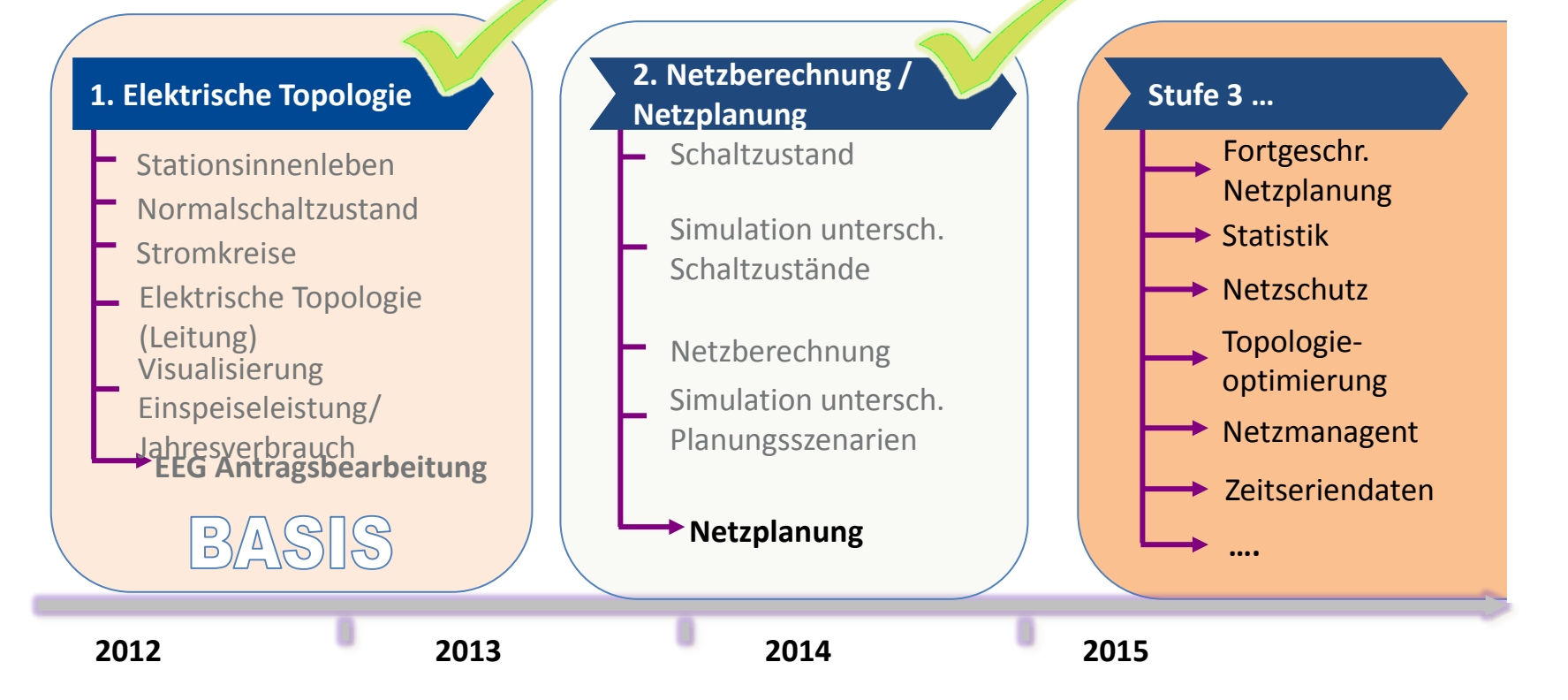

#### **Stufe 1 – Unterstützung der Antragsbeurteilung**

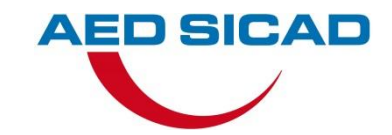

- **smartGIS für die Anschlussbeurteilung:**
- **Reduktion um 0,5 Std. pro Antrag**
	- Annahme: 5.000 Anträge p.a. = Reduktion um ca. 2.500 Std./J.

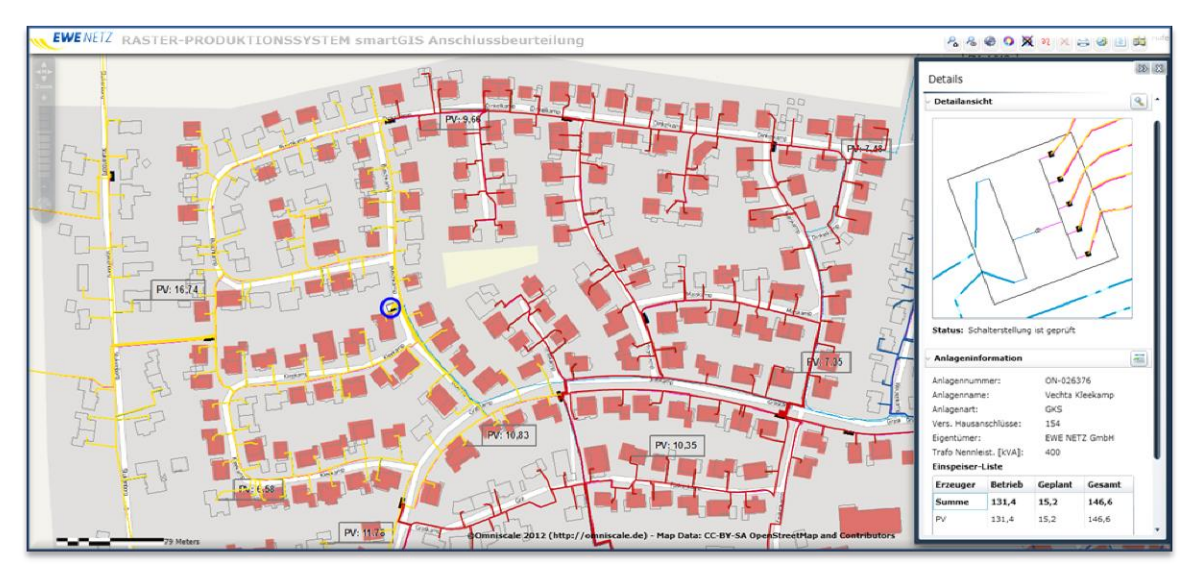

### **Stufe 2 – Netzberechnung und Netzplanung**

- Erweiterung des Datenmodells
- Funktionen zur Erfassung des Anlageninnenlebens

- Integration externer Daten
- smartGIS für Techniker
	- Navigation (Stationssuche, Adressen, …)
	- Schaltzustand ändern (offen/geschlossen)
	- Netzverfolgung und Ortsnetzbereiche anzeigen
	- Lastfluss berechnen und darstellen (Leitung, Trafo)
	- Netzplanung

Anwendung für die Beurteilung der lokalen Energieerzeugung

**"Techniker App"**

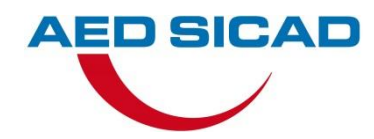

**EWEGIS** 

**EfGIS** 

## **Datentechnische Voraussetzungen zur Nutzung von smartGIS**

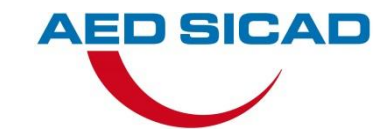

- **Anlageninnenleben (Ortsnetzstationen, Kabelverteiler) sind vorhanden (bei EWE ca. 20.000 Ortsnetzstationen & 50.000 KVS)**
- **Niederspannungsnetz liegen topologisch korrekt verbunden vor**
	- geometrisches Netzwerk ist vorhanden
	- Standardschaltzustand ist gepflegt
- **es existiert ein Kabelbuch inkl. der elektrischen Werte der verwendeten Leitungen**
- **die unternehmensspezifischen Parameter für die Netzberechnung müssen festgelegt und die Konfiguration einfließen** 
	- z.B. Umrechnungsfaktor der Wohneinheiten zu dem hochgerechneten Jahresverbrauch

#### **Technische Rahmenbedingungen**

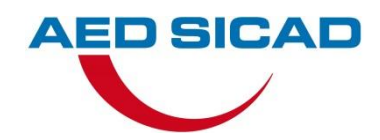

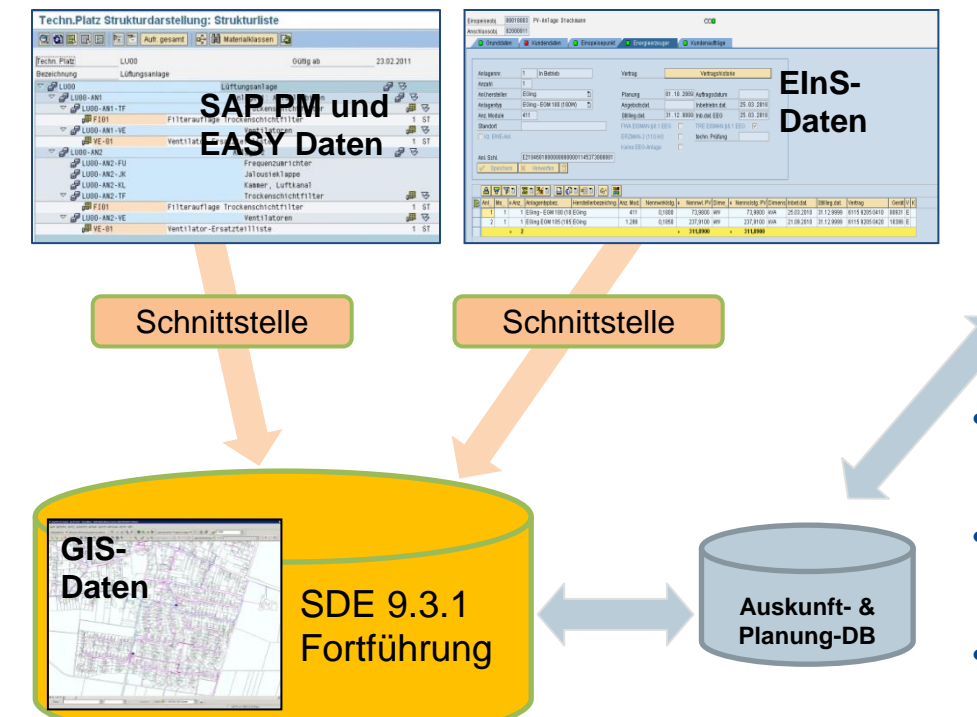

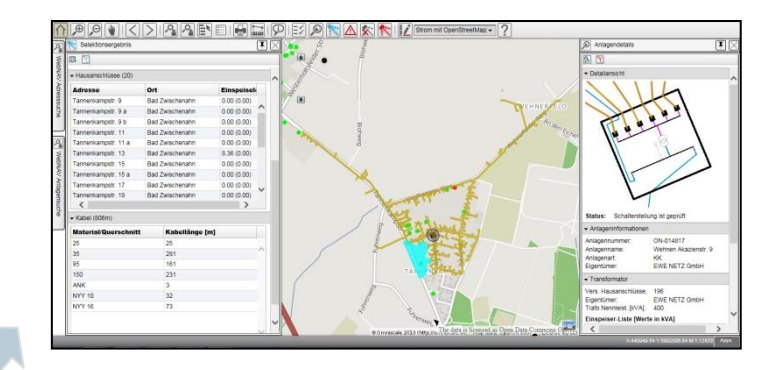

- Fortführung und Auskunft in getrennte Datenbanken
- Anzeige GIS-, Planungs- und Berechnungsdaten
- Rückschreiben der geänderten Schaltzustände

#### **Auf dem Weg zum smartGIS**

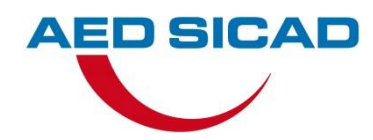

- **Schritt 1 Anlageninnenleben (Netzpunktauflösung)**
	- $-$  Aufnahme und Erzeugung des Anlageninne
		- Ortsnetzstationen
		- Kabelverteilerschränke
	- $-$  Ggf. Nachbearbeitung der Innenlebe
		- z.B. Sammelschienentrenner
- **•** Schritt 2 → Übernahme von Fremddate
	- EinSpeiseleistungen aus dem EInS
	- Betriebsmitteldaten aus SAP PM un EASY

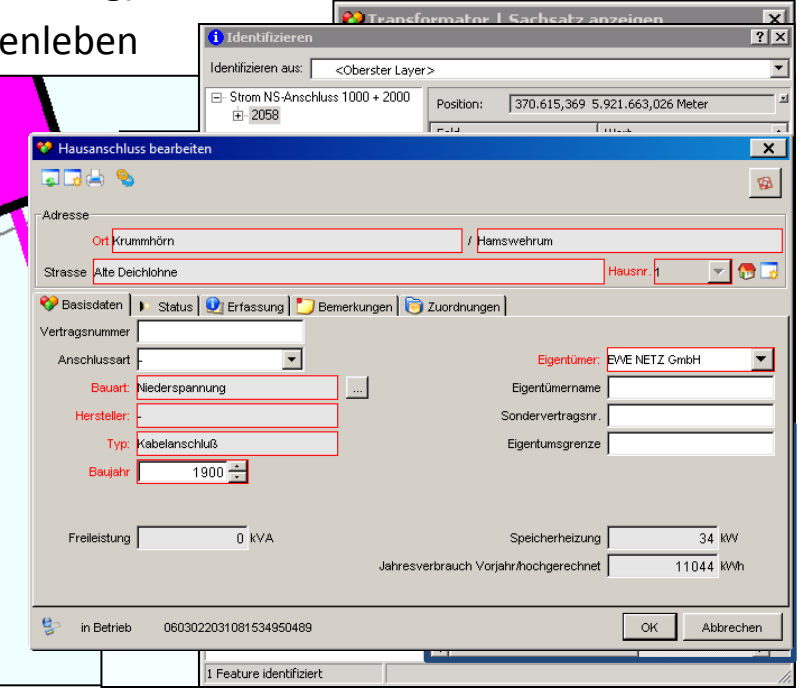

#### **Auf dem Weg zum smartGIS**

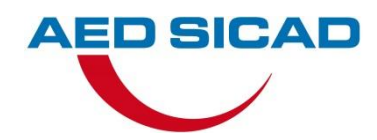

- **Schritt 3 Funktionsmodell smartGIS 1**
	- Anzeige...
		- des Standardschaltzustands
		- von Betriebsmitteldaten Trafoleistung)
		- der EinSpeiseleistung ar EinSpeisepunkt und am
		- Netzverfolgung und Ort $\vert$ einfärben
		- Setzen und Ändern des Standardschaltzustands
		- Arbeitshinweise

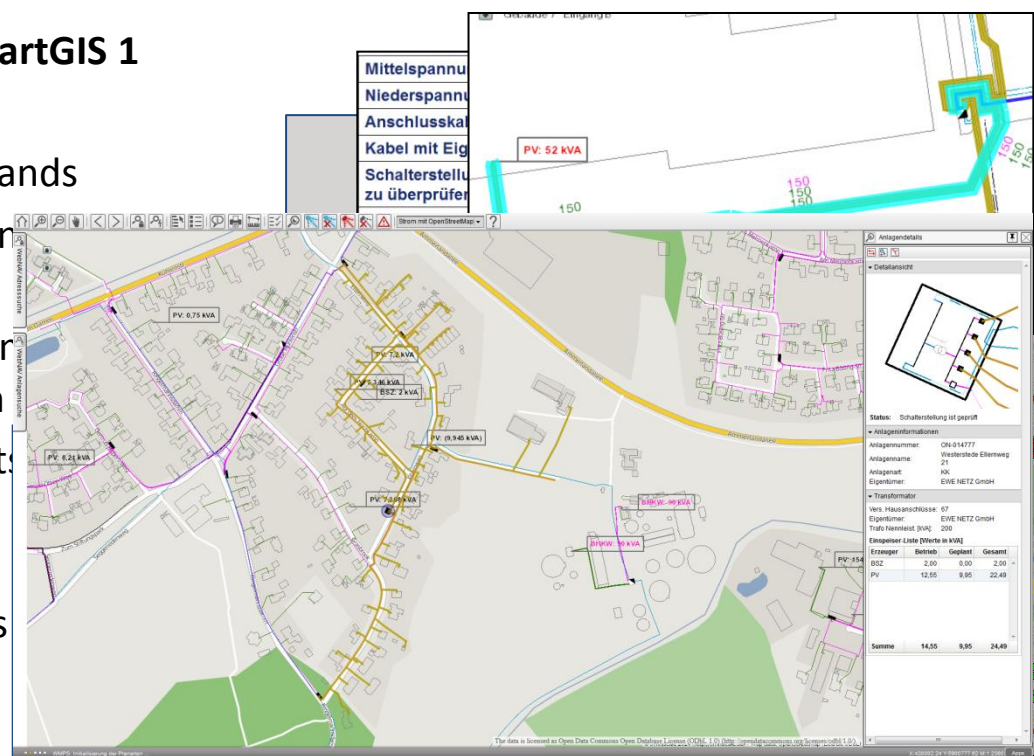

#### **Auf dem Weg zu einem smartGIS**

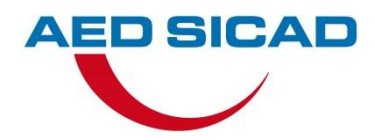

 $-125$ 

Planyerwaltung

- **Schritt 4**  $\rightarrow$  **Funktionsmodell smartGIS 2** 
	- Bearbeiten und Analysieren...
		- Starten von Netzberechnungen
		- Darstellung der Ergebnisse

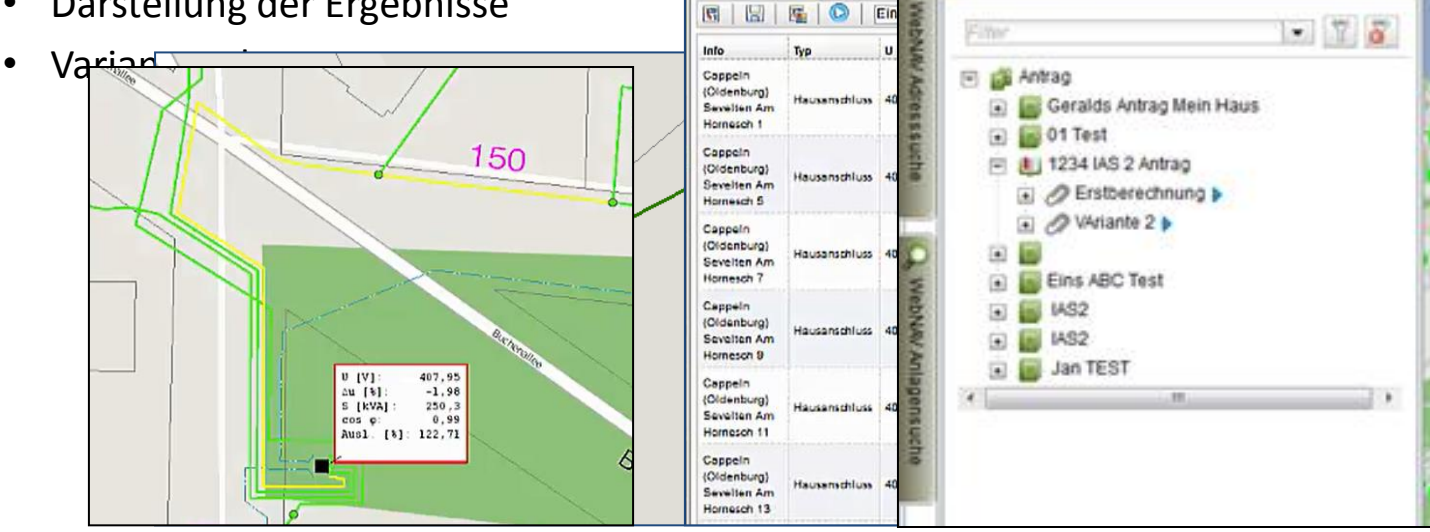

Netzberechnung

#### **Normalschalzustand setzen mit mobilen Geräten**

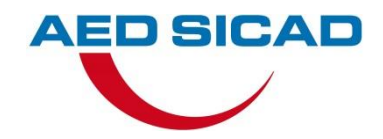

- **UT @ Work Webservice basierte JSC App für iPhone/iPad etc.**
	- Aufgaben orientiert und Online sowohl als Offline
- **Normalschaltzustand erfassen in Ihren Stationen und KVS**
	- Diese sind notwendig für Netzverfolgungen und Netzanalyse
	- Änderungen werde direkt zum Server übertragen

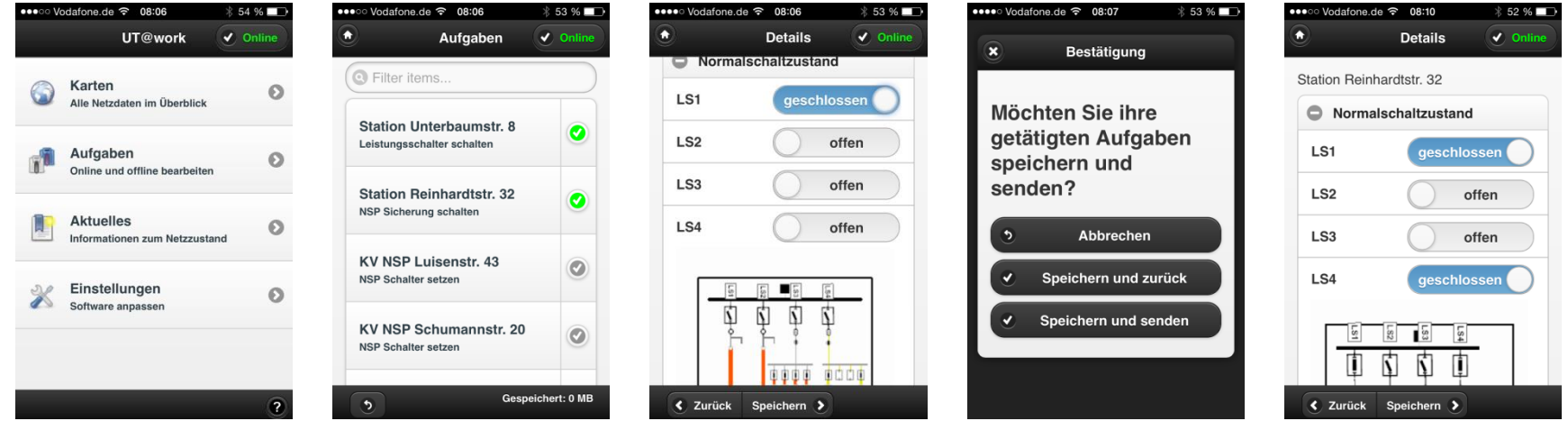

19.02.2015 UT Server für Planung, Netzberechnung und mobiles Arbeiten 14

#### **Nutzen**

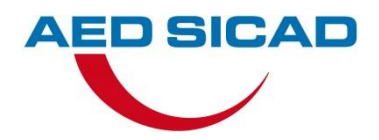

- **Optimierte Nutzung der vorhandenen Netzkapazitäten**
	- Im Versorgungsgebiet der EWE NETZ sind ca. 55.000 Erzeugungsanlagen mit einer installierten Leistung von ca. 5,5 GW angeschlossen. Tendenz steigend.
	- führt zur elektrotechnisch kritischen Situationen (Einhaltung des Spannungsbandes nach DIN EN 50160)
	- Schutz der im Netz eingebauten Betriebsmittel vor Überlastung
	- Maßnahmen zur Einhaltung der Versorgungsqualität
	- Optimierte Nutzung der vorhandenen Netzkapazitäten durch eine integrierte Netzberechnung und verschiedener Planungsvarianten
	- Kosten des Netzausbaus reduzieren oder den Zeitpunkt des konventionellen Ausbaus verzögern

#### **Nutzen**

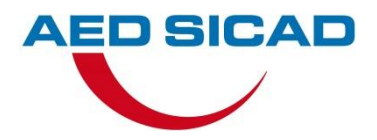

- **Zeitersparnis und Datenqualität**
	- Zunahme der Datenqualität durch die Integration verschiedener Datenquellen
	- Schnellere Arbeitsabläufe bei der Anschlussbeurteilung ( $\rightarrow$ 2.500 Arbeitsstunden p.a.)

#### **Erfolg durch smartGIS Lösungen**

- Für Netzanalyse und –Auskunft
- Netzplanung und Netzberechnung
- Mit Möglichkeiten zum mobilen Arbeiten

#### **UT Server – Server Extensions – Client-Apps**

- **Client-seitige Apps bieten funktionale Arbeitsabläufe**
- **In ABU sind das:**
	- Auskunft
	- Setzen Normal-Schaltzustand
	- Anschlussbeurteilung
- **UT Server ist eine Server Object Extension für ArcGIS Server**
	- Für Zugriff auf UT-Daten
- **Extra Extensions bieten erweiterte Funktionalität auf der Server-seite**
	- Edit, Plan, NCS,
	- Web NAV, Web NAV

**Solution** Group

**AED** 

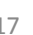

**Auskunft Normalschaltzustand Anschlussbeurteilung**

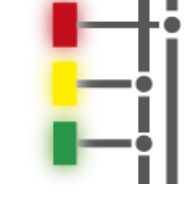

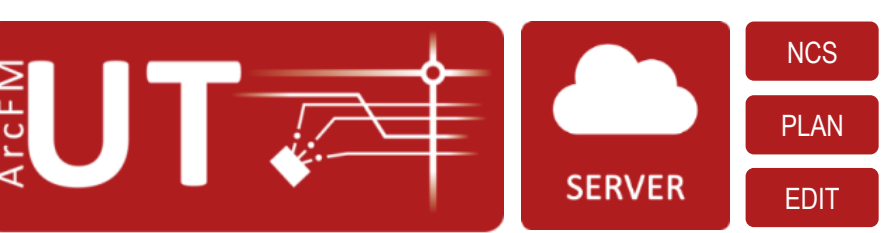

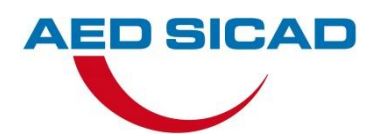

# **Vielen Dank für Ihre Aufmerksamkeit**

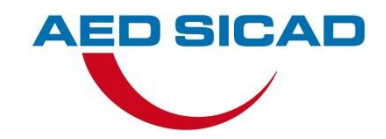

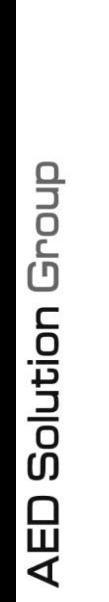

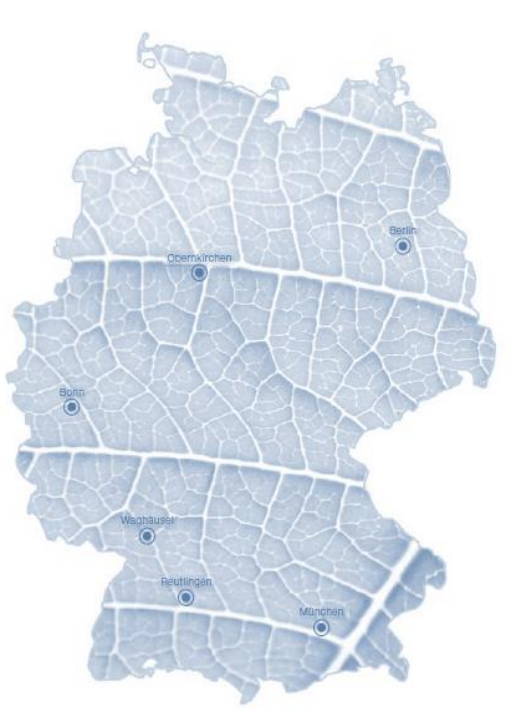

Gerald Kreuwel AED-SICAD AG Carl-Wery-Str. 22 81739 München [gerald.kreuwel@aed-sicad.de](mailto:gerald.kreuwel@aed-sicad.de) [www.aed-sicad.de](http://www.aed-sicad.de/)

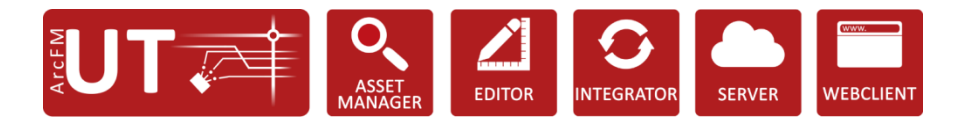